HW#3 High-dimensional data analysis, Spring 2015.

102225014 Ai-Chun

1. Reproduce Table 3.3(p.63) for the LSE, Best subset and ridge (except Error). Add the result of the compound univariate estimates to the table.

The data come from the book's inference website:

<http://statweb.stanford.edu/~tibs/ElemStatLearn/datasets/prostate.data> And the last column of data is logical judgments of training data or testing data. We captured the training data by function "subset" in R. We found there are  $n = 67$  observations.

(i)

LS can calculate by  $\hat{\beta} = (X^T X)^{-1} X^T y$  $\overline{a}$ , where X is standardized such that

$$
\langle \mathbf{1}, \mathbf{x}_i \rangle = 0
$$
 and  $\langle \mathbf{x}_i, \mathbf{x}_i \rangle = n, i = 1, ..., p$  with  $\mathbf{x}_i$  be the column vector of X.  
(ii)

Best subset approach first find the subset size  $k$  by cross-validation or AIC. Here, we assume  $k = 2$ . Then, we can use  $\hat{\beta} = (X_s^T X_s)^{-1} X_s^T y_s$  $\overline{a}$ where  $X_s$  is the sub-matrix only remain the significant columns of  $X$  (include lcavol and lweight ). Also, we can use the formula in HW#2.  $\hat{\beta}_0 = \bar{y} - \hat{\beta}_1 \bar{x}_1 - \hat{\beta}_2 \bar{x}_2$ ,

$$
\hat{\beta}_1 = \frac{SS_{x_1y}SS_{x_2} - SS_{x_2y}SS_{x_1x_2}}{SS_{x_1}SS_{x_2} - SS_{x_1x_2}}, \ \hat{\beta}_2 = \frac{SS_{x_1y}SS_{x_1x_2} - SS_{x_2y}SS_{x_1}}{SS_{x_1x_2}^2 - SS_{x_1}SS_{x_2}} \ \ \text{to derive the}
$$

coefficient estimation.

(iii)

Ridge regression:  $\widehat{\beta}^{\text{Ridge}} = (X_p^T X_p + \lambda I)^{-1} X_p^T y$  $\overline{a}$ , where  $X_p$  is from eliminating

intercept of X and  $\lambda$  is chosen from  $df(\lambda) = \sum_{n=1}^{\infty} \frac{a_n^2}{n!} = 5$  $\overline{d}^2_i$ 2  $=$  $=\sum_{j=1}^p \frac{d_j^2}{d_j^2}$  $j=1$   $u_j$ *j d d*  $df(\lambda) = \sum_{i=1}^{\infty} \frac{a_i}{d_i^2 + \lambda}$  $\lambda$ ) =  $\sum \frac{a_i}{a_i}$  = 5 where  $d_i$  are

the singular values of  $X_p$ . And  $\lambda = 23.122$  here by calculate the uniroot in R.

And the intercept estimation is  $\hat{\beta}_0^{\text{Ridge}} = \bar{y}$ .

 $(iv)$ 

Compound univariate estimates:

First, estimate intercept by  $\hat{\beta}_0 = \bar{y}$ . Then, estimate other terms by univariate

estimates 
$$
\hat{\beta}_j = \frac{\langle \mathbf{x}_j, \mathbf{y} \rangle}{\langle \mathbf{x}_j, \mathbf{x}_j \rangle}
$$
.

Table 3.3 Estimated coefficient

| Term        | LS       | <b>Best Subset</b> | Ridge    | Compound   |
|-------------|----------|--------------------|----------|------------|
|             |          |                    |          | univariate |
| Intercept   | 2.452    | 2.452              | 2.452    | 2.452      |
| lcavol      | 0.711    | 0.774              | 0.432    | 0.878      |
| lweight     | 0.290    | 0.349              | 0.251    | 0.581      |
| age         | $-0.141$ |                    | $-0.046$ | 0.272      |
| <b>lbph</b> | 0.210    |                    | 0.168    | 0.315      |
| svi         | 0.307    |                    | 0.234    | 0.667      |
| lcp         | $-0.286$ |                    | 0.003    | 0.586      |
| gleason     | $-0.020$ |                    | 0.041    | 0.410      |
| pgg45       | 0.275    |                    | 0.134    | 0.537      |

## Comments:

I use the training data, and the standardization procedure is same, too. Therefore, I think the difference between this table and the book's is acceptable.

 The compound univariate estimator is much easier to compute, but the magnitude of coefficient estimate (without intercept term) is quite large according to other method. The Best subset keep two variables, but ridge approach state that variable "svi" may also important.

## 2. Reproduce Figure 3.8 (p.65)

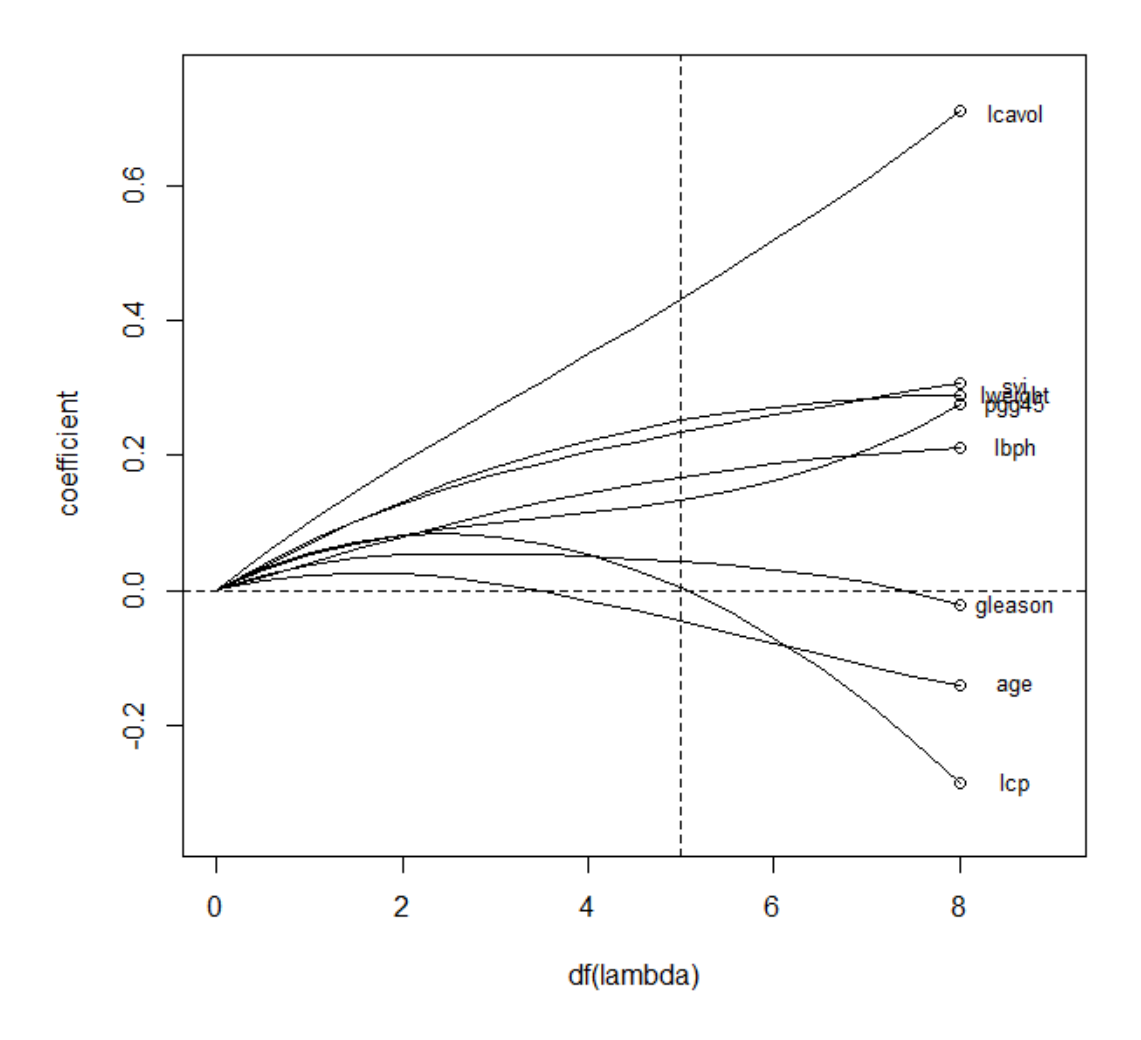

Figure 3.8 Profiles of ridge coefficients for the prostate cancer example, as parameter  $df(\lambda)$  from 0 to 8.

3. Appendix – R code

```
#High-dimensional data analysis
#HW3
data = 
read.table("http://statweb.stanford.edu/~tibs/ElemStatLearn/datasets/prostate.data", 
h=T)
attach(data)
data_train = subset(data, train==TRUE) # capture the training data
n = dim(data_train)[1]
```

```
x =as.matrix(data_train[,1:8])
#standardization
x \text{std} = \text{sweep}(x, 2, \text{colMeans}(x), \text{FUN}='--")Xp = sweep(x_{std}, 2, sqrt((n-1)/n*apply(x, 2, var)), FUN="')X = \text{cbind}(1, Xp)p = dim(Xp)[2]y = as.vector(data_train[,9])
#LSmodel = lm(y \sim X[,2]+X[,3]+X[,4]+X[,5]+X[,6]+X[,7]+X[,8]+X[,9]beta LS = solve(t(X)% * \% X) \% * \% t(X) \% * \% ysummary(model)
#Best subset
X_s = X[,1:3]beta BS = solve(t(X_s)^{1/2} * W(X_s)^{1/2} * W(X_s)^{1/2} * W(Y_s)^{1/2})#Use HW2
attach(data.frame(Xp))
SS1y=sum(t(lcavol)%*%y)-n*mean(lcavol)*mean(y)
SS12=sum(t(lcavol)%*%lweight)-n*mean(lcavol)*mean(lweight)
SS2y=sum(t(y)%*%lweight)-n*mean(y)*mean(lweight)
SS1= sum(lcavol^2)-n*mean(lcavol)^2SS2= sum(lweight^2)-n*mean(lweight)^2
b1 = (SS1y*SS2-SS2y*SS12)/(SS1*SS2-SS12^2)b2 = (SS1y*SS12-SS2y*SS1)/(SS12^2-SS1*SS2)b0 = \text{mean}(y) - b1 \cdot \text{mean}(lcavol) - b2 \cdot \text{mean}(lweight)#Ridge
d = svd(Xp)\$d
df = 5df_l = function(lambda)s=0for(i in 1:p){
   s = s + d[i]^2/(d[i]^2+lambda) }
   return(s-df)
}
library(rootSolve)
```

```
lambda = uniroot. all(df lam, interval = c(0,100))beta r = solve(t(Xp) \% * \% Xp + lambda * diag(x=1,p,p)) \% * \% t(Xp) \% * \% yb0 = \text{mean}(v)#figure 3.8
#Ridge
d = svd(Xp)\$d
xaxis = c(0.01, seq(0.5,8,by=0.5)) #x-axis in plot
\text{coeff} = \text{matrix}(\text{rep}(0, p^* \text{length}(x axis)), p, \text{length}(x axis)) #coefficients
lambda = numeric(length(xaxis))for(j in 1:length(xaxis))\{WIL = function(lam){ #what is lambda function
     s=0for(i in 1:p)\{s = s + d[i]^2/(d[i]^2+lam) }
      return(s-xaxis[j])
     }
  lambda[i] = uniroot(WIL, interval=c(0,100^100))$root
 }
for(j in 1:length(xaxis)){
     coef[,j] = solve(t(Xp)%*%Xp+lambda[j]*diag(x=1,p,p))%*%t(Xp)%*%y
}
plot( xaxis, coef[1,], type="1", ylim = c(-0.35, 0.75), xlim=c(0, 9),
ylab="coefficient", xlab="df(lambda)" )
lines(xaxis, coef[2,], type = "1")
lines(xaxis, coef[3,], type = "l")
lines(xaxis, coef[4,], type = "l")
lines(xaxis, coef[5,], type = "l")
lines(xaxis, coef[6,], type = "l")
lines(xaxis, coef[7,], type = "l")
lines(xaxis, coef[8,], type = "l")
coef[,11]
for(i in 1:p){ #draw points when lambda=0
 points(8, beta_LS[i+1], cex=1)
```

```
}
abline(a=0, b=0, lty=2)
abline(v=5, lty=2)
text(8.6,beta_LS[2:(p+1)],names(data)[1:p],cex=0.8)
```